# **como fazer apostar no basquete bet365 ~ Promoções Exclusivas: Aumente seus Ganhos nos Jogos Online**

**Autor: symphonyinn.com Palavras-chave: como fazer apostar no basquete bet365**

## **como fazer apostar no basquete bet365**

No guia de hoje, mostraremos como baixar o Bet365 APK, o famoso aplicativo de apostas desportivas, e explicaremos passo a passo como instalá-lo em como fazer apostar no basquete bet365 seu celular. Além disso, abordaremos suas principais funcionalidades e como utilizá-las para maximizar suas ganhâncias.

## **O Que é o Bet365 APK?**

O Bet365 é um aplicativo desenvolvido pela renomada casa de apostas desportivas online do mesmo nome, com foco em como fazer apostar no basquete bet365 oferecer aos usuários uma plataforma completa, segura e em como fazer apostar no basquete bet365 constante atualização. O APK é nada mais que o pacote de instalação específico para dispositivos Android. Utilizá-lo oferece vantagens em como fazer apostar no basquete bet365 relação à navegação via browser, especialmente quanto à experiência do usuário e rapidez de acesso a funcionalidades importantes, como navegação mais rápida, funcionalidades embutidas e integração melhorada com o sistema operacional.

## **Como Baixar o Bet365 APK**

Para baixar o Bet365 APK, acesse o site [roleta online de letras](/artigo/roleta-online-de-letras-2024-07-20-id-42437.php) diretamente pelo seu navegador móvel. Rolando at página, encontre a opção **"ver todos os aplicativos"**. A partir daí, escolha o aplicativo que deseja baixar, seja **"Bet365 Sports"** ou algum outro disponível no site.

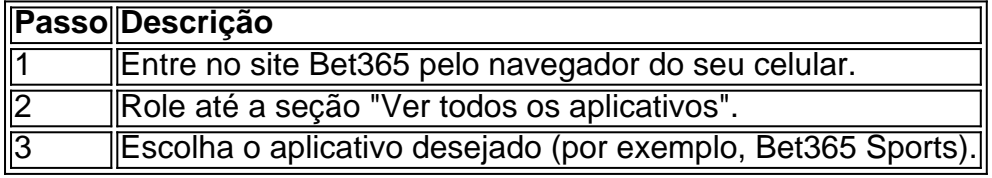

## **Instalação do Bet365 APK no Android**

Ao baixar o APK, será necessário modificar algumas configurações do dispositivo para permitir a instalação de aplicações de fontes desconhecidas. Caso já tenha feito isto antes, basta ir atras do passo 4; caso contrário, siga a ordem abaixo:

- 1. Abra o menu de configurações do seu dispositivo.
- 2. Navegue até "Segurança" ou "Privacidade e segurança" (depende do dispositivo).
- 3. Localize e ative a opção "Fontes desconhecidas" ou "Origens desconhecidas".
- 4. Após isto, localize o arquivo APK baixado (normalmente na pasta "Downloads").
- 5. Toque nele para começar a instalação. É isso!

## **Conclusão**

Baixar e instalar o Bet365 APK proporciona ao usuário uma experiência superior em como fazer apostar no basquete bet365 relação a navegação pelo browser. O aplicativo desenvolvido pela líder casa de apostas traz inúmeras funcionalidades e permite que seus usuários apostem de forma rápida, segura edintuitiva em como fazer apostar no basquete bet365 praticamente todo evento esportivo imaginável. Seguindo as instruções acima, você poderá desfrutar de todos esses benefícios em como fazer apostar no basquete bet365 nada de tempo.

## **Extensão: O que há de novo na versão mais recente**

Em 28 de março de 2024, a versão mais recente do Bet365 APK será lançada. Versões mais recentes do aplicativo trazem habitualmente correções de bugs, atualizações de design e recursos novos e aprimorados, tornando a experiência usuário ainda Mais agradável. Caso já tenha o aplicativo instalado em como fazer apostar no basquete bet365 seu dispositivo, você receberá automaticamente o update quando disponível. Em caso contrário, basta seguir as instruções anteriores para obter a versão mais atual assim que ela for lançada.

## **Partilha de casos**

**Sou um apaixonado por esportes e apostas, e descobri recentemente a Bet365, a maior casa de apostas online do mundo.** Fiquei curioso para experimentar seus serviços e decidi baixar o aplicativo para Android. Aqui está minha experiência:

## **Contexto**

Eu já havia feito algumas apostas online antes, mas principalmente em como fazer apostar no basquete bet365 sites menores. Eu queria experimentar uma plataforma mais confiável e abrangente, e a Bet365 parecia ser a escolha perfeita.

## **Caso Específico**

Baixar o aplicativo foi muito fácil. Acessei o site da Bet365 no meu navegador móvel, rolei para baixo e encontrei a opção "Ver todos os aplicativos". Em seguida, selecionei o aplicativo de esportes e cliquei em como fazer apostar no basquete bet365 "Download". O download começou imediatamente e levou apenas alguns segundos para ser concluído.

Após a conclusão do download, instalei o aplicativo e o abri. Fiquei impressionado com a interface amigável e fácil de navegar. Havia uma ampla variedade de esportes para apostar, incluindo futebol, basquete, tênis e muito mais.

#### **Etapas de Implementação**

Para começar a apostar, primeiro criei uma conta na Bet365. O processo foi rápido e simples, e em como fazer apostar no basquete bet365 poucos minutos eu estava pronto para fazer minha primeira aposta.

Fiz uma aposta no meu time de futebol favorito para vencer sua como fazer apostar no basquete bet365 próxima partida. A plataforma de apostas era intuitiva e fácil de usar, e pude fazer minha aposta em como fazer apostar no basquete bet365 questão de segundos.

## **Resultados e Conquistas**

Infelizmente, meu time perdeu a partida e eu perdi minha aposta. No entanto, fiquei impressionado com a rapidez e facilidade com que o processo de retirada foi. Solicitei uma retirada no aplicativo e recebi meus fundos de volta em como fazer apostar no basquete bet365 minha conta bancária em como fazer apostar no basquete bet365 menos de 24 horas.

#### **Recomendações e Cuidados**

Recomendo vivamente o aplicativo Bet365 a qualquer pessoa interessada em como fazer apostar no basquete bet365 apostar em como fazer apostar no basquete bet365 esportes. É uma plataforma confiável, fácil de usar e oferece uma ampla gama de opções de apostas. No entanto, é importante lembrar que apostar sempre envolve riscos. Sempre aposte com responsabilidade e nunca aposte mais do que você pode perder.

#### **Perspectivas Psicológicas**

Apostar em como fazer apostar no basquete bet365 esportes pode ser uma atividade gratificante e emocionante. No entanto, também pode ser viciante. É importante estar ciente dos riscos e estabelecer limites para si mesmo.

#### **Análise de Tendências de Mercado**

O mercado de apostas online está crescendo rapidamente no Brasil. À medida que mais pessoas descobrem a conveniência e a emoção das apostas online, a demanda por plataformas confiáveis e abrangentes como a Bet365 continuará a crescer.

#### **Lições e Experiências**

Minha experiência com o aplicativo Bet365 foi positiva. Apreciei a facilidade de uso, a ampla gama de opções de apostas e os rápidos processos de depósito e retirada.

#### **Conclusão**

Se você está procurando uma plataforma de apostas online confiável e fácil de usar, recomendo o aplicativo Bet365. É uma ótima maneira de adicionar emoção aos seus eventos esportivos favoritos e ter a chance de ganhar algum dinheiro extra.

## **Expanda pontos de conhecimento**

#### **Como faço para baixar o app da Bet365?**

Para baixar o app da Bet3

## **comentário do comentarista**

#### **Comentário do administrador do site sobre o artigo "Baixe o Bet365 APK para apostas esportivas - Guia completo":**

Este artigo oferece um guia abrangente sobre como baixar e instalar o aplicativo Bet365 em como fazer apostar no basquete bet365 dispositivos Android. Ele explica claramente os benefícios de usar o aplicativo em como fazer apostar no basquete bet365 relação à navegação via navegador, como uma experiência de usuário aprimorada, velocidade de acesso mais rápida e integração aprimorada com o sistema operacional.

### **Resumo do uso do artigo:**

O artigo fornece instruções passo a passo sobre como:

- Baixe o APK do Bet365 do site oficial.
- Instale o APK em como fazer apostar no basquete bet365 dispositivos Android.
- Habilite a instalação de aplicativos de fontes desconhecidas nas configurações do dispositivo.
- Acesse as funcionalidades do aplicativo, como apostas esportivas, gerenciamento de conta e atendimento ao cliente.

### **Observações e dicas:**

- O artigo destaca a importância de garantir que o APK seja baixado do site oficial do Bet365 para evitar malware ou aplicativos falsos.
- Também enfatiza a necessidade de modificar as configurações de segurança do dispositivo para permitir a instalação de aplicativos de fontes desconhecidas antes de instalar o APK.
- O artigo sugere que os usuários se mantenham atualizados com a versão mais recente do aplicativo Bet365 para aproveitar os recursos mais recentes e as correções de bugs.
- Os usuários também são aconselhados a usar o aplicativo com responsabilidade e tomar medidas para evitar apostas excessivas ou problemas financeiros.

No geral, este artigo é um recurso valioso para usuários que desejam baixar e instalar o aplicativo Bet365 em como fazer apostar no basquete bet365 seus dispositivos Android. Ele fornece instruções claras, dicas úteis e informações sobre as vantagens de usar o aplicativo.

#### **Informações do documento:**

Autor: symphonyinn.com Assunto: como fazer apostar no basquete bet365 Palavras-chave: **como fazer apostar no basquete bet365** Data de lançamento de: 2024-07-20 01:21

## **Referências Bibliográficas:**

- 1. [jogo de mines aposta](/article/jogo-de-mines-aposta-2024-07-20-id-31616.pdf)
- 2. <u>[voodoo magic casino](/voodoo-magic-casino-2024-07-20-id-49023.pdf)</u>
- 3. [cupom primeiro deposito bet365](/app/cupom-primeiro-deposito-bet365-2024-07-20-id-23117.htm)
- 4. [casino online deposito minimo 1 real](https://www.dimen.com.br/aid-casino-online-deposito-minimo-1-real-2024-07-20-id-18143.htm)